# $\rm{Code~No:~R05410502} \hspace{1.5cm} \begin{array}{l} \textbf{Set} \; \textbf{No.} \; \; 1 \end{array}$

# IV B.Tech I Semester Regular Examinations, November 2008 WEB TECHNOLOGIES (Computer Science & Engineering)

Time: 3 hours and the set of the Max Marks: 80

## Answer any FIVE Questions All Questions carry equal marks  $***$ \*\*

- 1. (a) Explain how would you create an Ordered list.
	- (b) Create a HTML table with columns for a country-name, national sport, national flower, national animal and national tree. There must be at least five states as rows in the table.  $[6+10]$
- 2. (a) Create a javascript which has event handlers for the buttons "red", "blue", "green", "yellow" and "orange" which must produce messages stating the chosen favorite color.The event handler must be implemented as a function, whose name must be assigned to the *onclick* attribute of the radio button elements. The chosen color must be sent to the event handler as a parameter.
	- (b) Insert an image into a web page. Write a script which displays a message when the mouse is over the image. The co-ordinates of the mouse should be displayed if click is attempted on the image. [8+8]
- 3. (a) Explain the use of XML schema in the web designing application.
	- (b) Write about the importance of namespaces in XML.  $[8+8]$
- 4. Take the  $TickTock$  Bean available in BDK, build an application which controls the Colors Bean. Develop the necessary code to exhibit the bound properties of java beans with the above mentioned beans. [16] [16]
- 5. What is a servlet? Explain lifecycle of a servlet. Illustrate with an example program.  $[16]$
- 6. (a) Write about the JSP processing.
	- (b) Explain the components of JSP.  $[8+8]$
- 7. (a) Which is the biggest scope provided by JSP? Explain it.
	- (b) Develop a JSP which uses two Beans in different scopes. [8+8]
- 8. (a) Discuss about prepared statements.
	- (b) Write a note on java.sql.Driver class. [8+8]

⋆ ⋆ ⋆ ⋆ ⋆

# $\text{Code No: R05410502} \qquad \qquad \text{Set No. 2}$

# IV B.Tech I Semester Regular Examinations, November 2008 WEB TECHNOLOGIES (Computer Science & Engineering)

### Time: 3 hours Max Marks: 80

## Answer any FIVE Questions All Questions carry equal marks  $***$ \*\*

# 1. Explain the following terms related to HTML table:

- (a) Cell padding and spacing
- (b) Borders
- (c) Formatting content in Table cells
- (d) Nested tables.  $[4+4+4+4]$
- 2. (a) Compare and contrast HTML and DHTML.
	- (b) Write a javascript to validate a form consisting of a username. Also navigate to another web page after validation. [8+8]
- 3. (a) With a suitable example explain the creation of namespaces in XML.
	- (b) Explain the various types of XML schema data types used. [8+8]

## 4. (a) Explain the following given interfaces and their usage:

- i. AppletInitializer
- ii. BeanInfo
- iii. Customizer
- iv. DesignMode.
- (b) Explain the significance of Enterprise Java Beans in the present day 'backend business code'. [8+8]
- 5. (a) Create a HTML form with three input fields first name, last name and e-mail. Pass these values to a servlet. In the servlet, verify all input fields are not null and display them back to client.
	- (b) Give the signature of a method which in used to read bytes from the stream for a servlet. Explain its usage.  $[10+6]$
- 6. Explain JSP application design with suitable example? [16]
- 7. (a) Develop a JSP to keep track number of users and display a message "You are  $n^{th}$  visitor" where n is number of user.
	- (b) Write a detail note on JSP escape sequences.  $[10+6]$
- 8. Explain the process of getting/accessing metadata for a resultset. [16]

 $***$ \*\*

### 1 of 1

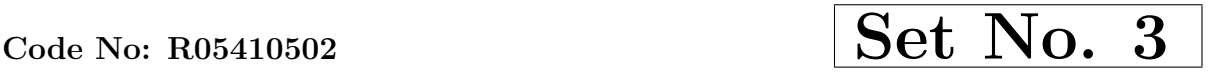

# IV B.Tech I Semester Regular Examinations, November 2008 WEB TECHNOLOGIES (Computer Science & Engineering)

Time: 3 hours and the set of the Max Marks: 80

## Answer any FIVE Questions All Questions carry equal marks  $***$ \*\*

- 1. (a) Create a simple HTML page which demonstrates the use of the various types of lists. Try adding a definition list which uses an unordered list to define terms.
	- (b) Write a program to construct a binary tree and to traverse the same in post- $\text{order.}$  [8+8]
- 2. (a) Create a javascript which has event handlers for the buttons "red", "blue", "green", "yellow" and "orange" which must produce messages stating the chosen favorite color.The event handler must be implemented as a function, whose name must be assigned to the *onclick* attribute of the radio button elements. The chosen color must be sent to the event handler as a parameter.
	- (b) Insert an image into a web page. Write a script which displays a message when the mouse is over the image. The co-ordinates of the mouse should be displayed if click is attempted on the image. [8+8]
- 3. (a) Give the syntax of an XML document and explain how a basic XML document is created with an example.
	- (b) Explain the following terms related to Document Type Definition:
		- i. elements
		- ii. attributes & entities
		- iii. internal  $\&$  external entities.  $[8+8]$
- 4. Write about the following:
	- (a) Bean methods
	- (b) Bean properties
	- (c) Bean events.  $[4+8+4]$
- 5. (a) Create a Servlet that displays the current date and time.
	- (b) Make a Comparison of JSDK and Apache Tomcat.  $[10+6]$
- 6. (a) Develop a JSP to accept users first name and then welcome the user by name. (b) Discuss about javax.servlet.jsp.tagext package.  $[10+6]$
- 
- 7. (a) Develop a JSP with a Bean in the application scope.
	- (b) What is a scriplet? Write about scriplet elements.  $[8+8]$

# Code No: R05410502 Set No. 3

- 8. Write short notes on:
	- (a) Connection Interface
	- (b) Statement Object
	- (c) Inner join
	- (d) Execute Query Method.  $[4 \times 4]$

 $***$ \*\*

# Code No: R05410502  $\vert$  Set No. 4

## IV B.Tech I Semester Regular Examinations, November 2008 WEB TECHNOLOGIES (Computer Science & Engineering)

Time: 3 hours and the set of the Max Marks: 80

[16]

## Answer any FIVE Questions All Questions carry equal marks  $***$ \*\*

- 1. (a) What are the different types of lists in HTML? Explain how these lists are created in HTML with suitable examples.
	- (b) Explain how a basic table is created using HTML.  $[8+8]$
- 2. (a) Describe the primitive data types that Javascript uses.
	- (b) Write a script that reads an integer and determines and displays whether it is an odd or even number. [16] and  $\frac{16}{16}$
- 3. (a) Create a DTD for a catalog of four-stroke motorbikes, where each motorbike has the following child elements-make, model, year, color, engine, chasis number and accessories. The engine element has the child elements engine number, number of cylinders, type of fuel. The accessories element has the attributes like disc brake, auto − start & radio, each of which is required and has the possible values yes and no. Entities must be declared for the names of the popular motorbike makes.
	- (b) Give the advantages and disadvantages of XML schemas. [8+8]
- 4. Take the TickTock Bean available in BDK, build an application which controls the Colors Bean. Develop the necessary code to exhibit the bound properties of java beans with the above mentioned beans. [16]
- 5. (a) What is a Cookie? Give the information that is saved for each cookie on the user's machine.
	- (b) Explain HttpSession Interface. [8+8]
- 6. (a) What are the limitations of Servlets? How JSP over comes these Problems.
	- (b) Discuss about Tomcat Server. [8+8]
- 7. Discuss about of session scope- manually and automatically with suitable examples.
- 8. Write short notes on following:
	- (a) Pure Java driver
	- (b) Driver Manager
	- (c) SQL query
	- (d) Order by clause.  $[4\times4]$

 $***$ \*\*

### 1 of 1